SAP ABAP table TCACS PS D4P {Determination for Partnerships}

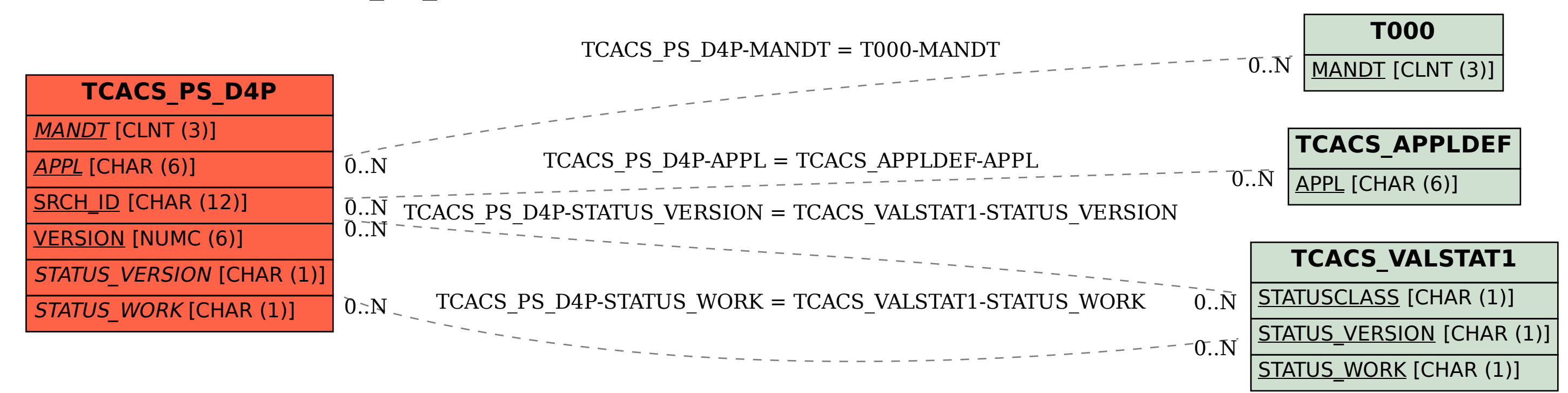